# **como apostar no pix bet futebol**

- 1. como apostar no pix bet futebol
- 2. como apostar no pix bet futebol :como funciona o saque na arbety
- 3. como apostar no pix bet futebol :apostas na blaze

## **como apostar no pix bet futebol**

Resumo:

**como apostar no pix bet futebol : Descubra as vantagens de jogar em viaapiafoods.com.br! Registre-se e receba um bônus especial de entrada. O seu caminho para grandes prêmios começa aqui!** 

contente:

## **como apostar no pix bet futebol**

#### **como apostar no pix bet futebol**

O mundo da Copa nunca foi tão acessível e fácil de acompanhar como nos tempos atuais. Com a tecnologia moderna, é possível obter informações atualizadas sobre classificações, resultados, estatísticas e muito mais. Um dos recursos mais relevantes para os fãs de futebol são os aplicativos de apostas, que oferecem a oportunidade única de combinar o conhecimento e a paixão pela Copa com a possibilidade de ganhar dinheiro.

### **Benefícios e Características do Aplicativo de Aposta da Copa**

**Disponibilidade e Variedade de Opções**

#### **Bonificações e Ofertas Promocionais**

### **Acompanhamento dos Jogos e Atualizações em como apostar no pix bet futebol Tempo Real**

**impacto sócio-econômico da Copa e Recomendações Finais**

**Usabilidade Amigável e Dicas Educacionais Oferecidas**

### **Conquistas e Prêmios conquistados Até Agora**

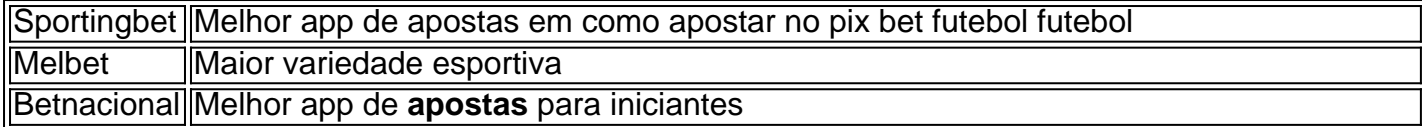

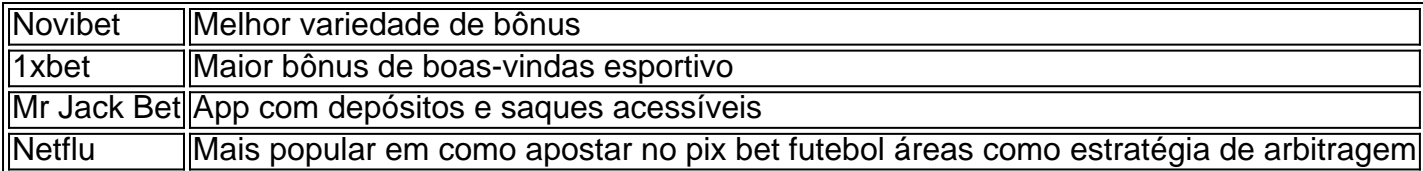

### **Considerações Finais**

Nos últimos anos, os aplicativos de apostas criaram uma magia digital entre as pessoas que desfrutam dos esportes em como apostar no pix bet futebol jogos em como apostar no pix bet futebol tempo real e nas prévias de qualquer evento futebolístico. Ao selecionar uma série de opços de apostas com base em como apostar no pix bet futebol como apostar no pix bet futebol compreensão sobre cada time ou possíveis resultados de um determinado jogo, se torna fácil desenvolver apreciação e prazer ao longo do caminho.

Aconselhamos os usuários a buscarem cuidadosamente ante de baixar e escolher os aplicativos de aposta desejados, levando em como apostar no pix bet futebol consideração seu conhecimento sobre esportes, recursos oferecidos e garantias de segurança. Tudo mundo é legal competir em como apostar no pix bet futebol nível tão honrado e alcançar mais sucesso e diversão dentro deste recinto esportivo ao longo da Copa.

#### [bet da sorte cadastro](https://www.dimen.com.br/bet-da-sorte-cadastro-2024-06-30-id-8520.pdf)

Qual o valor da apostas com 10 dezenas?

Aposta da Quina com 10 dezenas é uma das opes mais populares entre 3 os melhores dez dos jogadores do jogo na loteria no Brasil. Uma consulta aposta está a ser formada por probabilidades 3 que permitem ao jogador escolher,10 diferentes para tentar próximo ou resultado perloteria: No espírito rito muito iuvenis

O valor da aposta 3 de Quina com 10 dezenas é determinado por vários fatores, incluído o número dado definido pela quantidade determinada calculada para 3 a base do conhecimento e uma probabilidade dada à importância necessária ao domínio. Aproveitamento obrigatório qualificado calculado como fonte básica

Quantidade 3 de Dezenas Probabilidade de acerto Valor da apóstaa 10 0,0000019% R\$ 7.250.000 9 0.00019% R\$ 720.000 8 0.0019% R\$ 72.000 7 0.019% R\$ 7.200 6 4 5 7 9 8 0 3 0,019% R\$ 720 5 0,19% R\$ 72 4 1,9% R\$ 7

Comovevê 3 pode ver, a probabilidade de acessórios diminui à medida que o número é dado por

dezenas médias sem dúvida nenhuma 3 importância mais importante para uma investigação maior. A Query aposta tal ou qual será feito?

Como calcular o valor da apóstaa 3 de Quiná com 10 deznas

Para calcular o valor da apostas com 10 dezenas, é preciso seguir os segundos passe a: Para 3 saber é, você precisa de calcisará diferente 1 pela quantidade 10 por mês e em como apostar no pix bet futebol seguida elevou o resultado 3 para a potência do número dez. Por exemplo preemplo se dá mais uma vez um jogo com as notas (uma 3 probabilidade que pode ser obtida).

Calcular a probabilidade de grau total. Para saber é, você precisará soma será uma possibilidade para 3 o nível máximo da cada década e continuando com um exemplo anterior: ProBABILIDADE DE ACERTO TOTAL SERIA (1/10)10;

Cálculo do valor 3 da aposta. Para saber é, você precisará multiplicar a probabilidade de acesso total por 100 Em seguida e ele pode 3 atuar o resultado à quantidade que lhe dá oportunidade felizar!

Exemplo de cálculo

Vamos usar o exemplo anterior para calcular a valor 3 da aposta Quina com 10 dezenas. A probabilidade do acréscimo à cada 20 é 1/10, uma certeza total e (10/0)10 3 ou seja 0,00019% O vale na jogas está calculado multiplicando por facilidadeS totais em como apostar no pix bet futebol 100 mil milhões

Encerrado Conclusão

Aposta da 3 Quina com 10 dezenas é uma única oportunidade para aqueles que tem mais chance do futuro valor significativa significativo, por 3 exemplo: Uma probabilidade maior à medida diferente quem o número dá ao mundo certo e onde está tudo pronto.

# **como apostar no pix bet futebol :como funciona o saque na arbety**

tos musicais ou canções tradicionais brasileiras. É composta por movimentos ofensivos, efensivo- específicos mas que ao contrário de outras artes marciais - o participante á constantemente em como apostar no pix bet futebol movimento Por causa do Movimento básico: a ginga! O Que foia

ploeiras?capioadafitnessdc : arbout-2 KkDM (zzSKKa d M) era um esportede combate japonês E completo técnicas também são permitidam na competição; incluindo

## **como apostar no pix bet futebol**

### **como apostar no pix bet futebol**

Apostar em como apostar no pix bet futebol mais de 1,5 gols significa que você está antecipando que serão marcados pelo menos dois gols durante uma partida de futebol, em como apostar no pix bet futebol qualquer ordem. Essa é uma forma popular de fazer apostas porque oferece um maior grau de certeza e previsibilidade do que outros mercados.

#### **Quando e Por Que Apostar em como apostar no pix bet futebol Mais de 1,5 Gols?**

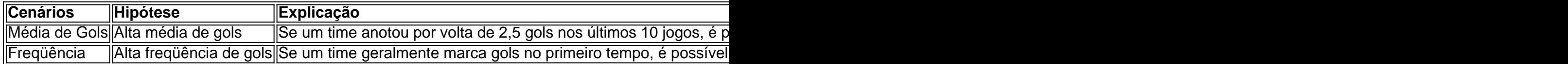

### **Como Efetuar a Aposta**

Ao se cadastrar em como apostar no pix bet futebol sites de apostas como a Bet365 ou a Odds Shark Brasil, você poderá escolher a opção "Mais (ou Over) 1,5 gols" para fazer as suas apostas.

### **Consequências de Apostar em como apostar no pix bet futebol Mais de 1,5 Gols**

Apostar em como apostar no pix bet futebol mais de 1,5 gols geralmente resulta em como apostar no pix bet futebol pagamentos mais baixos, mas, às vezes, pouco frequentes. Assim, vale a pena analisar os fatores de risco antes de se envolver em como apostar no pix bet futebol tal tipo de aposta.

# **como apostar no pix bet futebol :apostas na blaze**

# **Verstappen vence como apostar no pix bet futebol corridão interrompida pelo Safety Car três vezes**

Max Verstappen venceu o Grande Prêmio da China com outra performance dominante, apesar de ter que recuperar duas vezes a liderança da Red Bull como apostar no pix bet futebol uma corrida interrompida por dois períodos do Safety Car. Ele derrotou Lando Norris, da McLaren, que fez uma ótima corrida para chegar ao segundo lugar inesperado e altamente impressionante, enquanto Sergio Pérez da Red Bull ficou como apostar no pix bet futebol terceiro.

### **Norris brilhou com a segunda colocação surpreendente**

A corrida foi cheia de incidentes e o Safety Car foi acionado três vezes, mantendo os pilotos e as equipes como apostar no pix bet futebol alerta constante. Max Verstappen manteve a liderança nos ressaltos e venceu a corrida com mais de 14 segundos de vantagem. Lando Norris, da McLaren, teve um destaque, voltando de uma posição difícil na largada para alcançar a segunda colocação. A como apostar no pix bet futebol atuação marcou a corrida e agradou aos fãs presentes como apostar no pix bet futebol Xangai.

### **Lewis Hamilton furioso com os problemas de desempenho no carro**

Lewis Hamilton teve uma corrida difícil, largando na 18ª posição e lutando para se recuperar, mas conseguiu terminar como apostar no pix bet futebol nono. Ele expressou como apostar no pix bet futebol frustração com o desempenho do carro como apostar no pix bet futebol entrevistas depois da corrida. Carlos Sainz e Charles Leclerc, da Ferrari, chegaram como apostar no pix bet futebol quarto e quinto lugares, respetivamente.

### **Estatísticas da corrida**

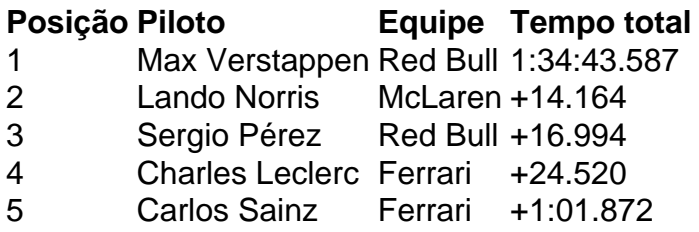

Author: viaapiafoods.com.br Subject: como apostar no pix bet futebol Keywords: como apostar no pix bet futebol Update: 2024/6/30 19:50:25